## **ИНСТРУКЦИЯ для родителей учеников от 14 до 18 лет по привязке детской учетной записи к учетной записи родителя на портале Госуслуг**

**Внимание!** Перед привязкой необходимо создать и подтвердить учетную запись ребенка от 14 до 18 лет, это может сделать сам ребенок после получения паспорта.

1. Выполните вход в личный кабинет родителя на портале Госуслуг, на главной странице перейдите в раздел «Документы» - > «Семья. Дети» или перейдите по ссылке <https://lk.gosuslugi.ru/profile/family>

1) *В разделе «Семья и дети» выберите ребенка и перейдите к его странице,*

2) *Нажмите на «Привязать» в правой части экрана раздела о ребенке:*

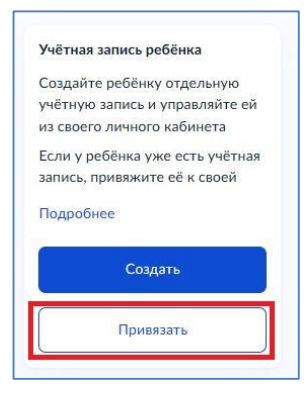

3) *Введите электронную почту ребенка, указанную им при регистрации, и нажмите «Найти»:*

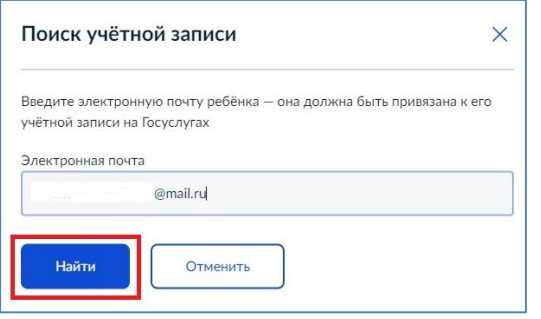

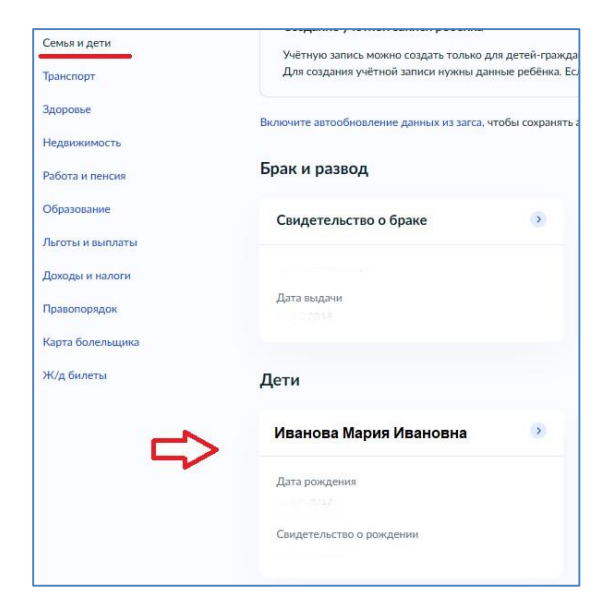

4) *Проверьте электронную почту и нажмите «Продолжить»:*

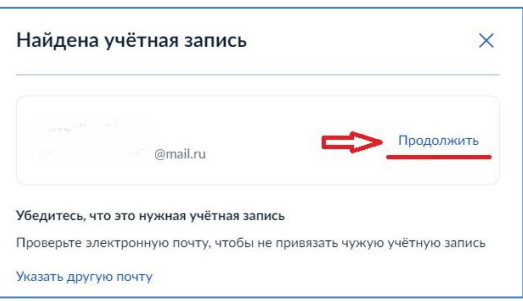

5) *В окне появится код привязки, необходимо скопировать его, далее отправить ребёнку или сохранить себе, под кодом привязки указан срок его действия — если родитель не успеет привязать учётную запись за это время, код нужно запросить заново:*

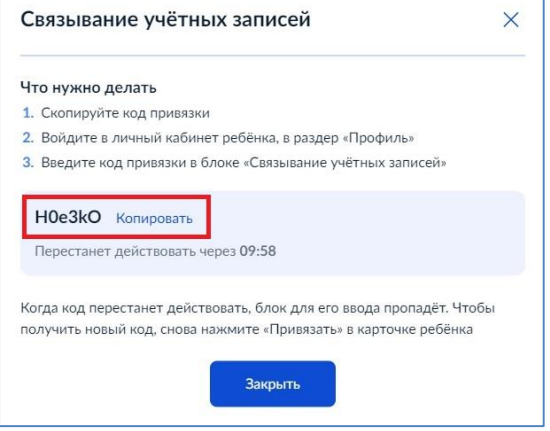

2. Выполните вход в личный кабинет ребенка под его учетной записью на портале Госуслуг по ссылке<https://lk.gosuslugi.ru/settings/account> или на главной странице:

*1) Перейдите в «Профиль» ребенка 2) При входе появится окно для ввода кода привязки. Укажите код, который был скопирован ранее в личном кабинете родителя, и нажмите «Привязать»*

*3) Учетная запись ребенка привязана*

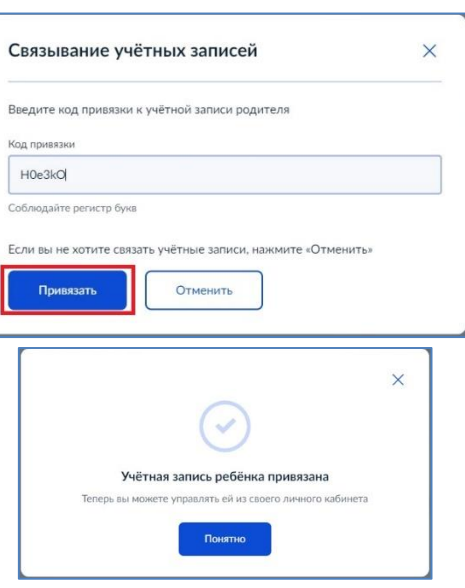

3. Для проверки установленной связи и управления учетной записью ребенка, выполните вход в личный кабинет **родителя** на портале Госуслуг по ссылке <https://lk.gosuslugi.ru/settings/account> или на главной странице:

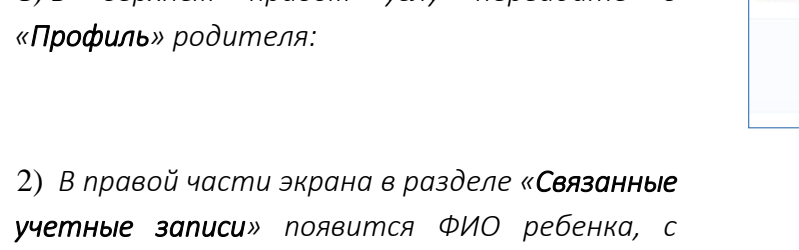

*которым связана учетная запись родителя.* 

1) *В верхнем правом углу перейдите в* 

*Для управления учетной записью ребенка нажмите на его ФИО*

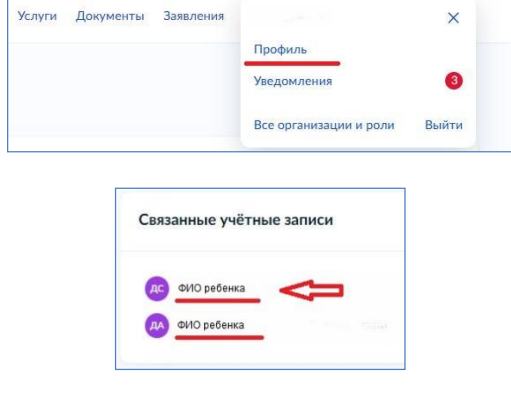

3) *На открывшемся экране можно добавить номер телефона, электронную почту, сменить пароль или удалить учетную запись ребенка*

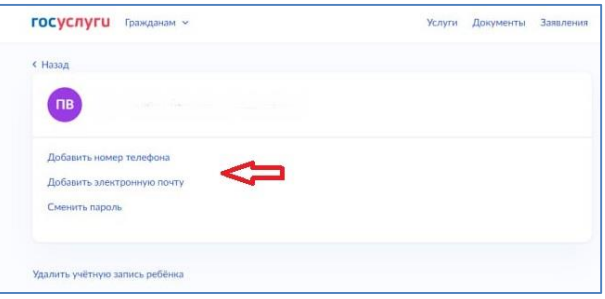

## Теперь входить в Сетевой город ребенок от 14 до 18 лет может, используя **единую учетную запись портала Госуслуг!**